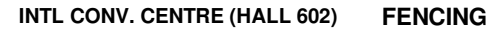

**CADET MALE INDIVIDUAL SABRE** 

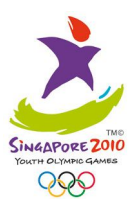

15 AUG 2010 **SUN** 

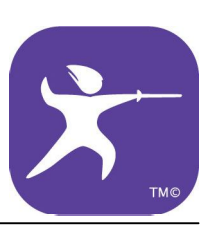

## **RESULTS BRACKET**

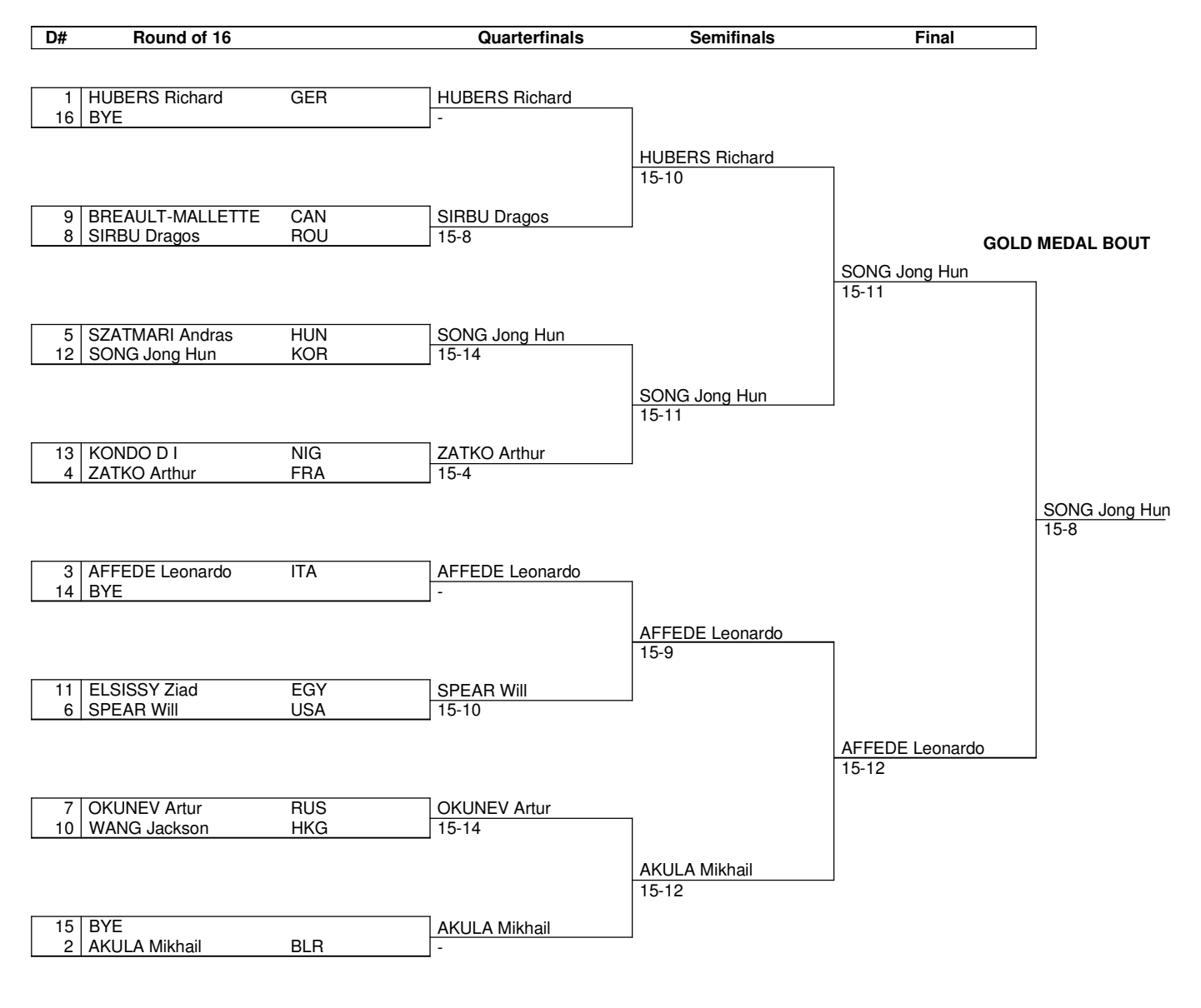

## **BRONZE MEDAL BOUT**

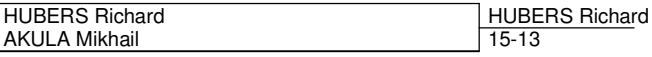

Legend:<br> $D#$ Draw Number

 $\epsilon$ 

**DOMECA** 

FEM003000\_C75I 9.0 Report Created 15 AUG 2010 19:50:28

 $\Delta$ toc Origin

[Create PDF](http://www.novapdf.com) files without this message by purchasing novaPDF printer ([http://www.novapdf.com\)](http://www.novapdf.com)